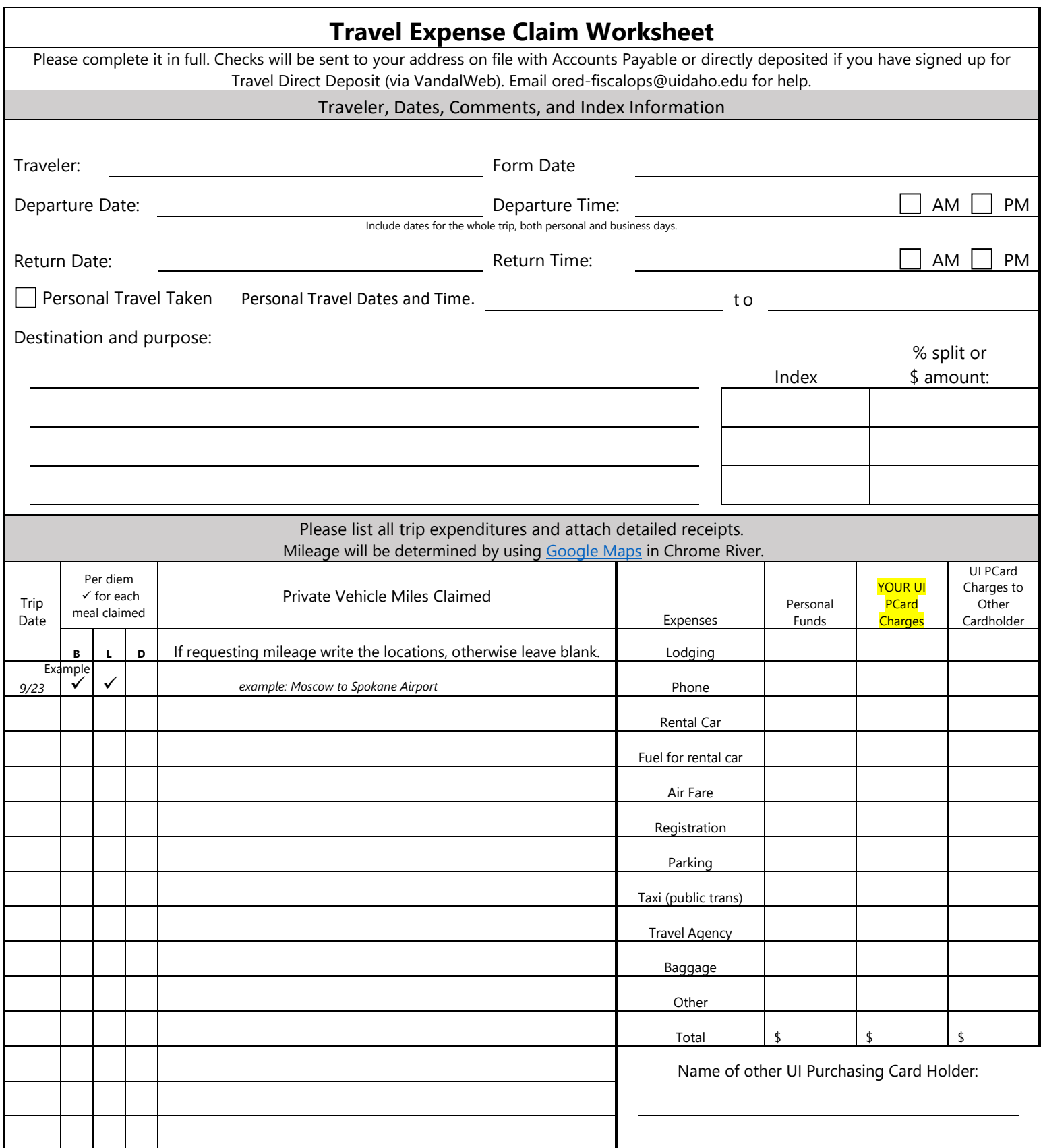

- Click [here](https://www.gsa.gov/travel/plan-book/per-diem-rates) for per diem rates and [here](https://www.gsa.gov/travel/plan-book/transportation-airfare-pov-etc/privately-owned-vehicle-mileage-rates) for the mileage rate.
- Per diem will be automatically calculated based on your departure, arrival times, and destination.
	- Please exclude any meals that were provided for you as part of the conference or travel.